# **DL205 USER MANUAL TABLE OF CONTENTS**

### **Chapter 1 - Getting Started**

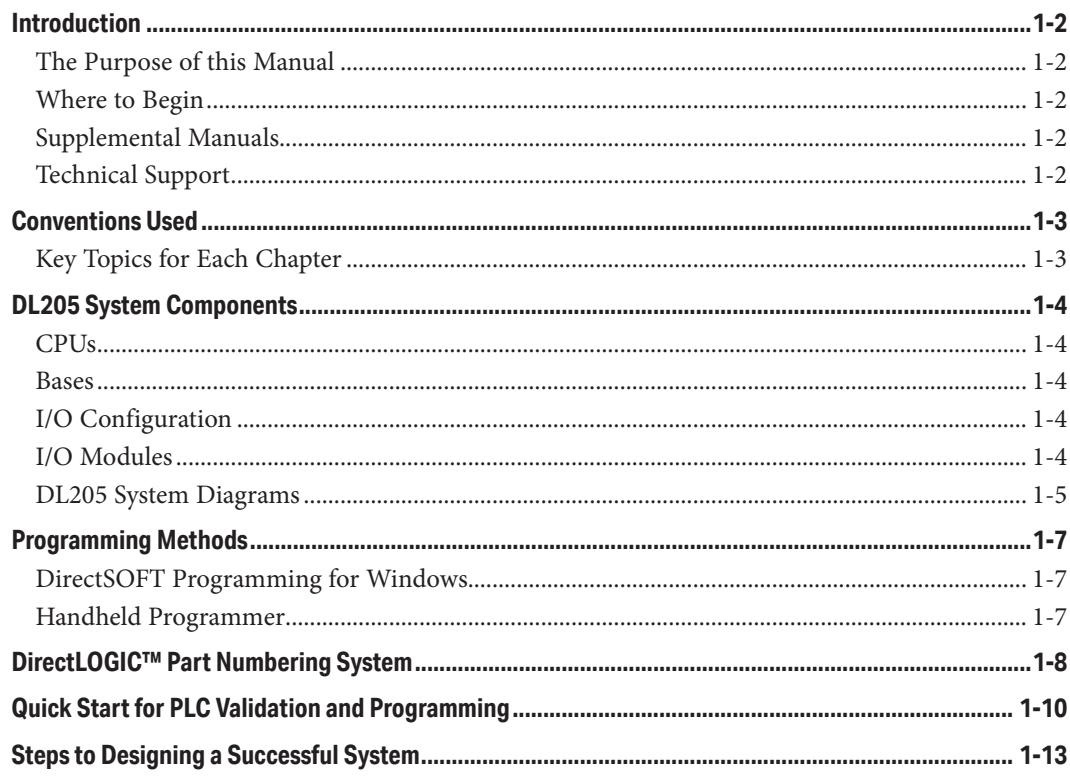

### **Chapter 2 - Installation, Wiring and Specifications**

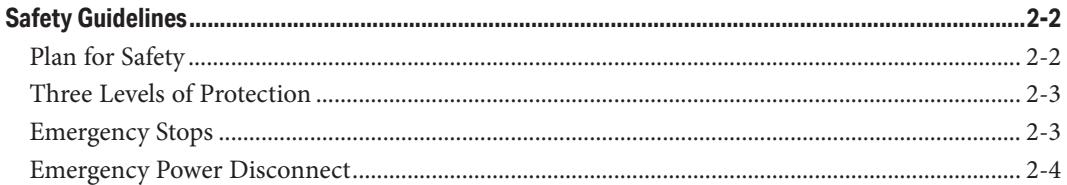

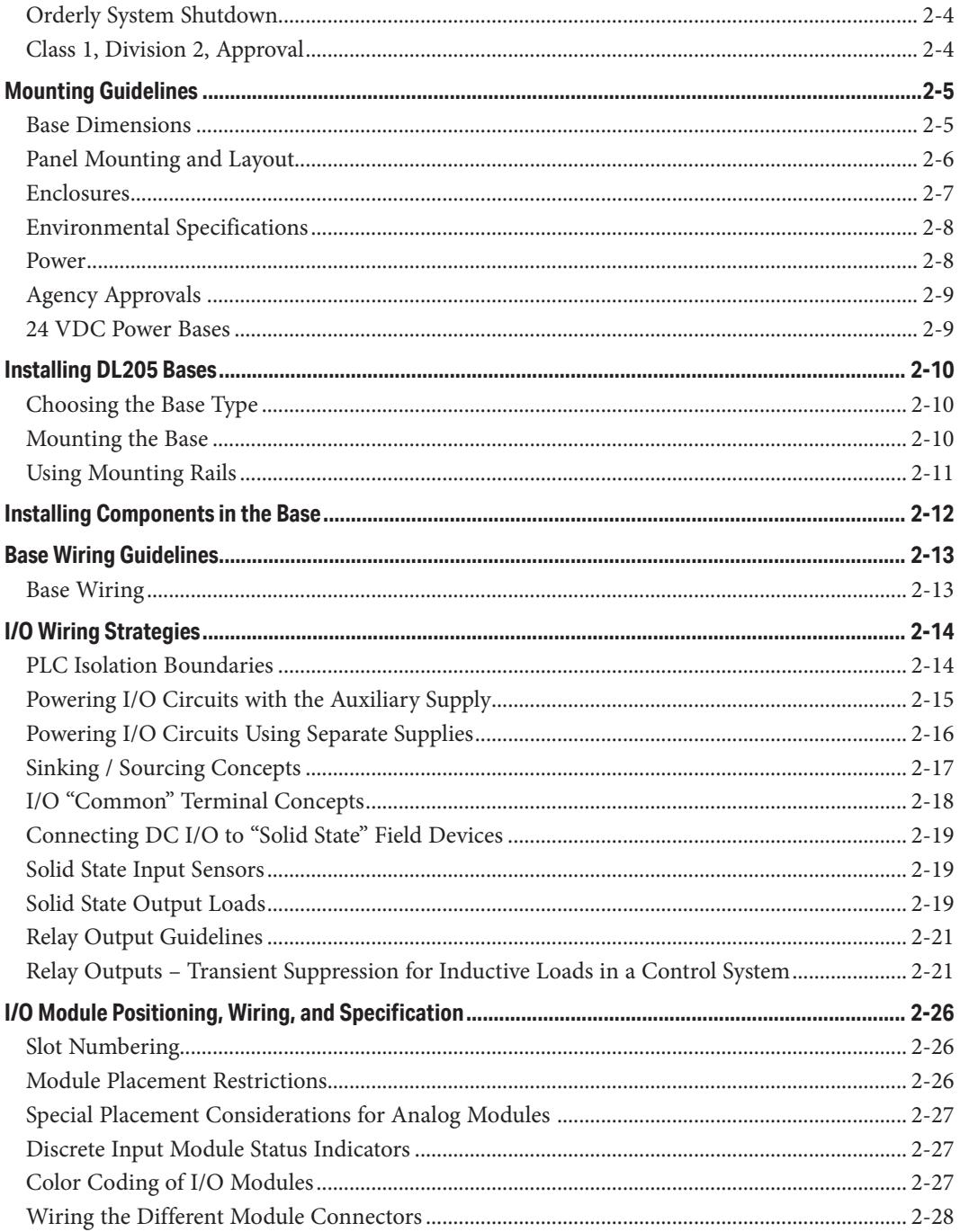

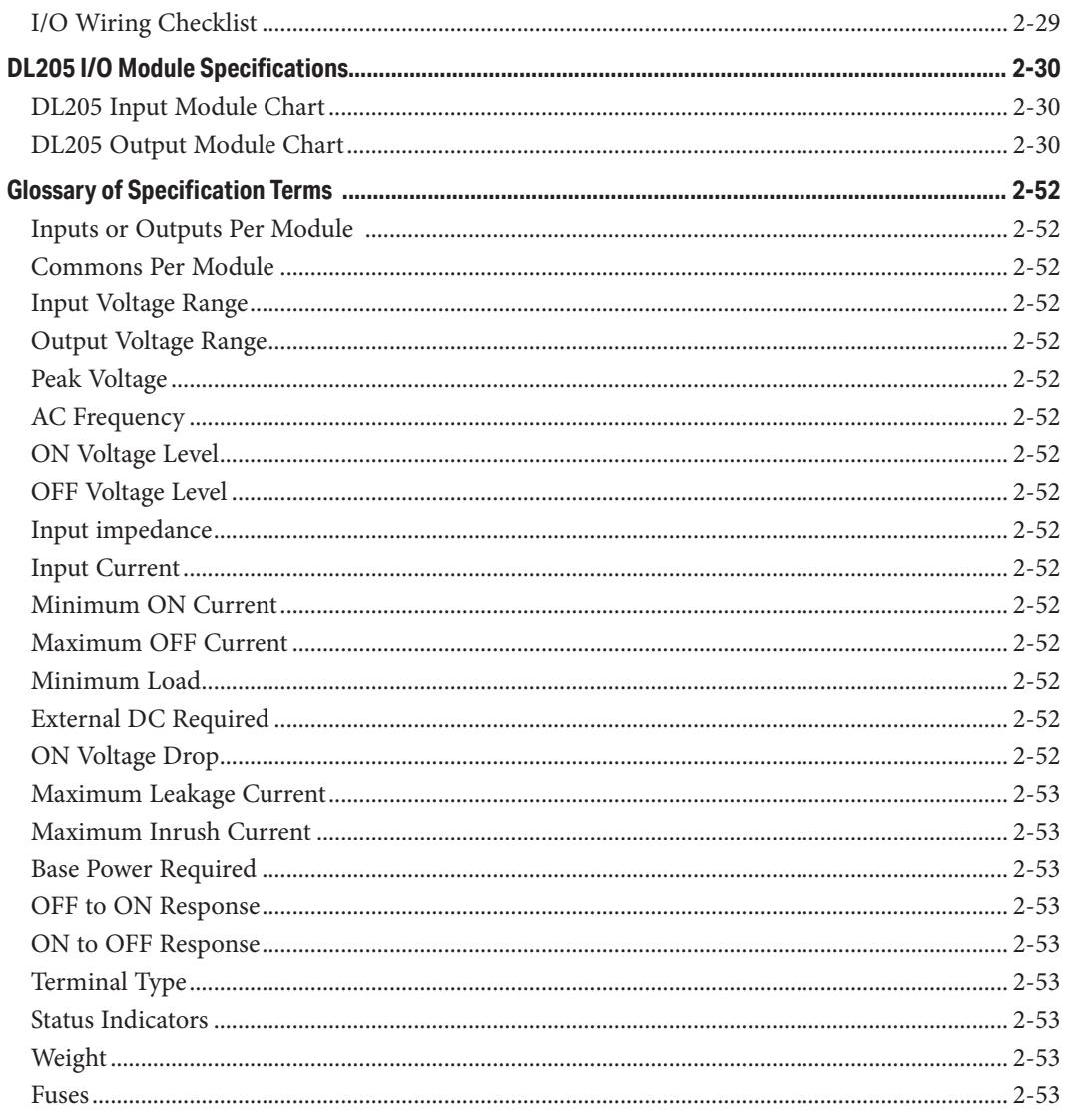

### **Chapter 3 - CPU Specifications and Operations**

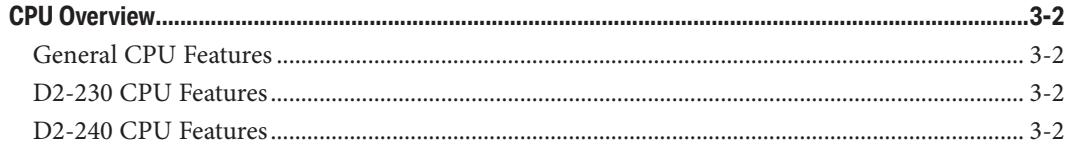

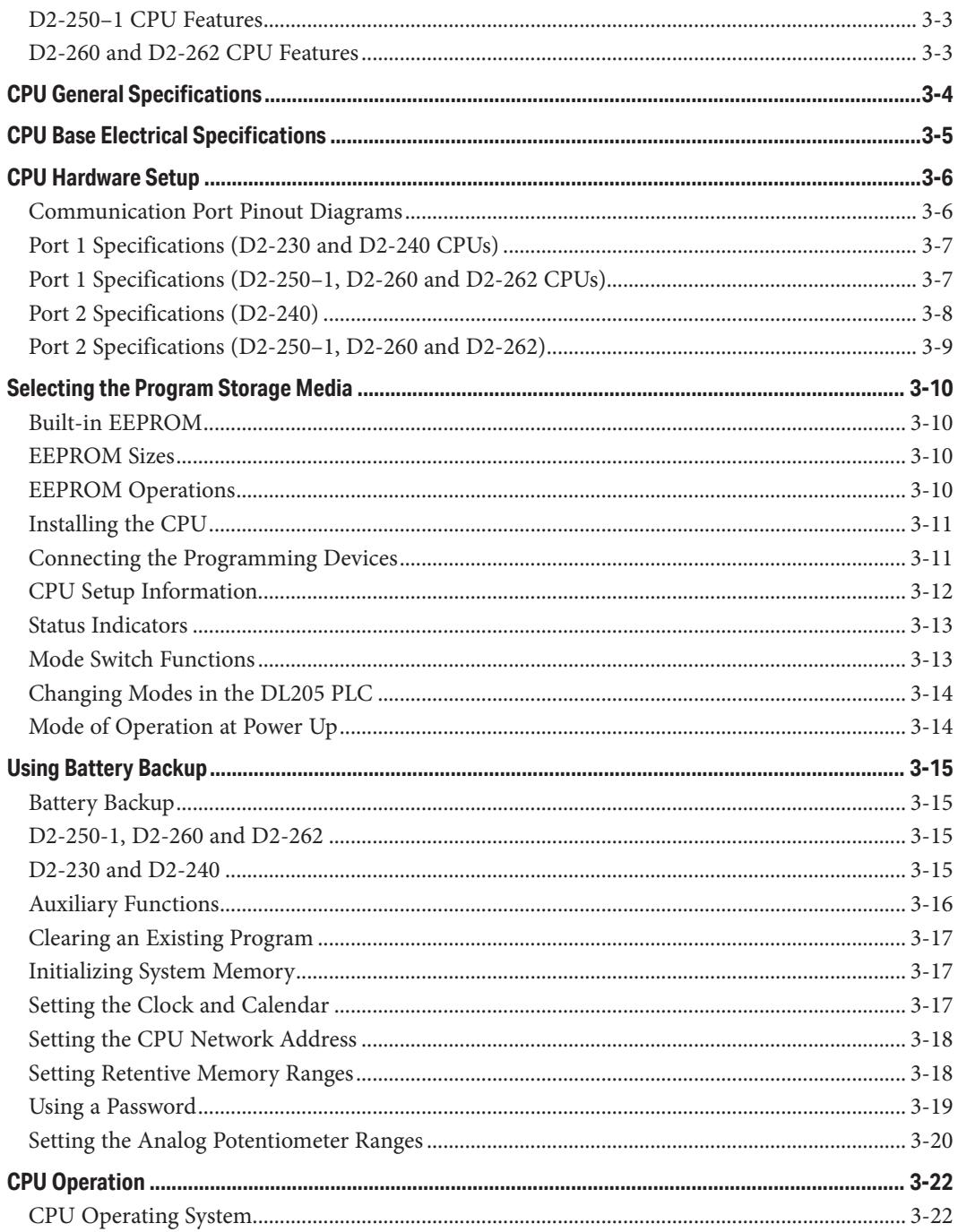

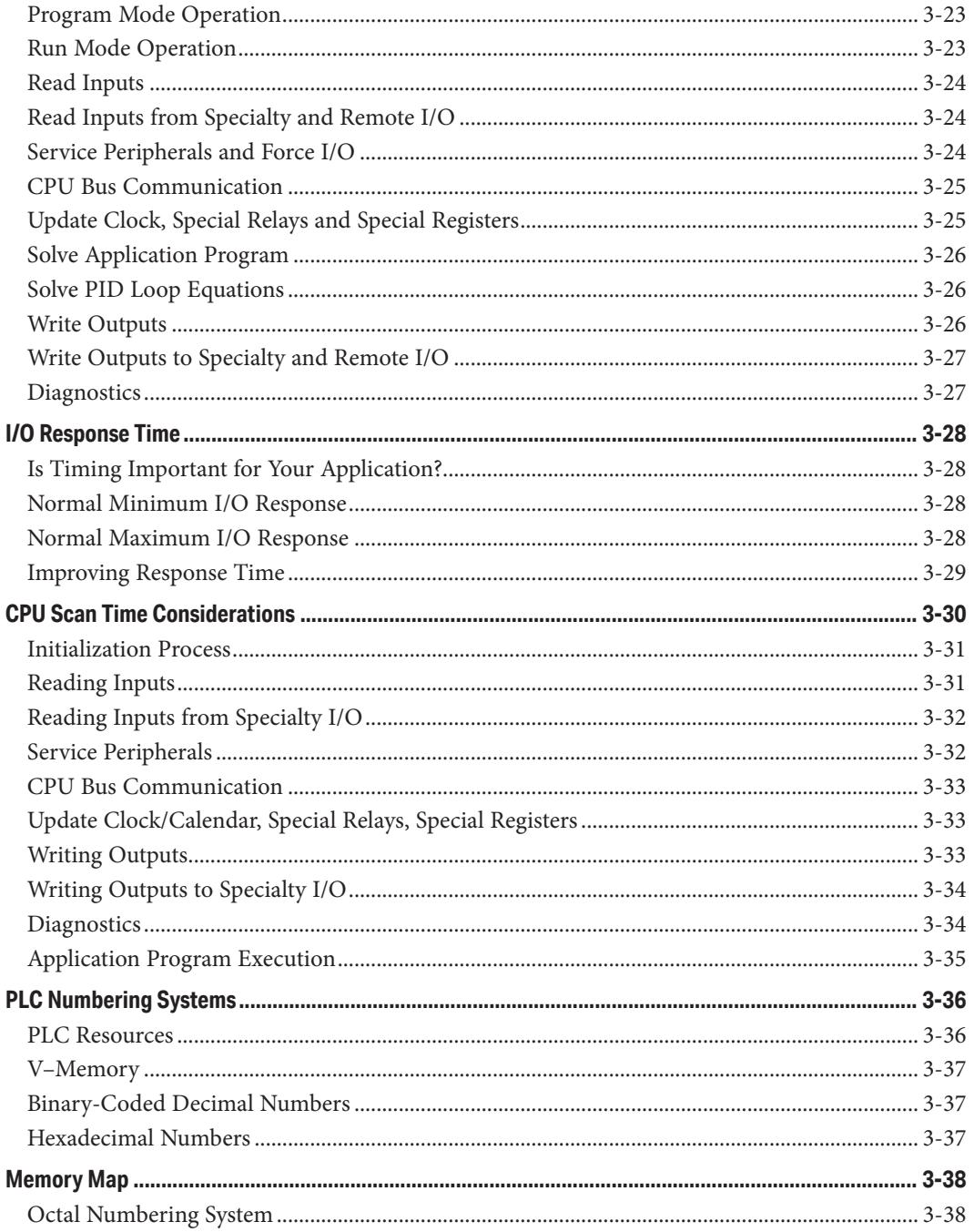

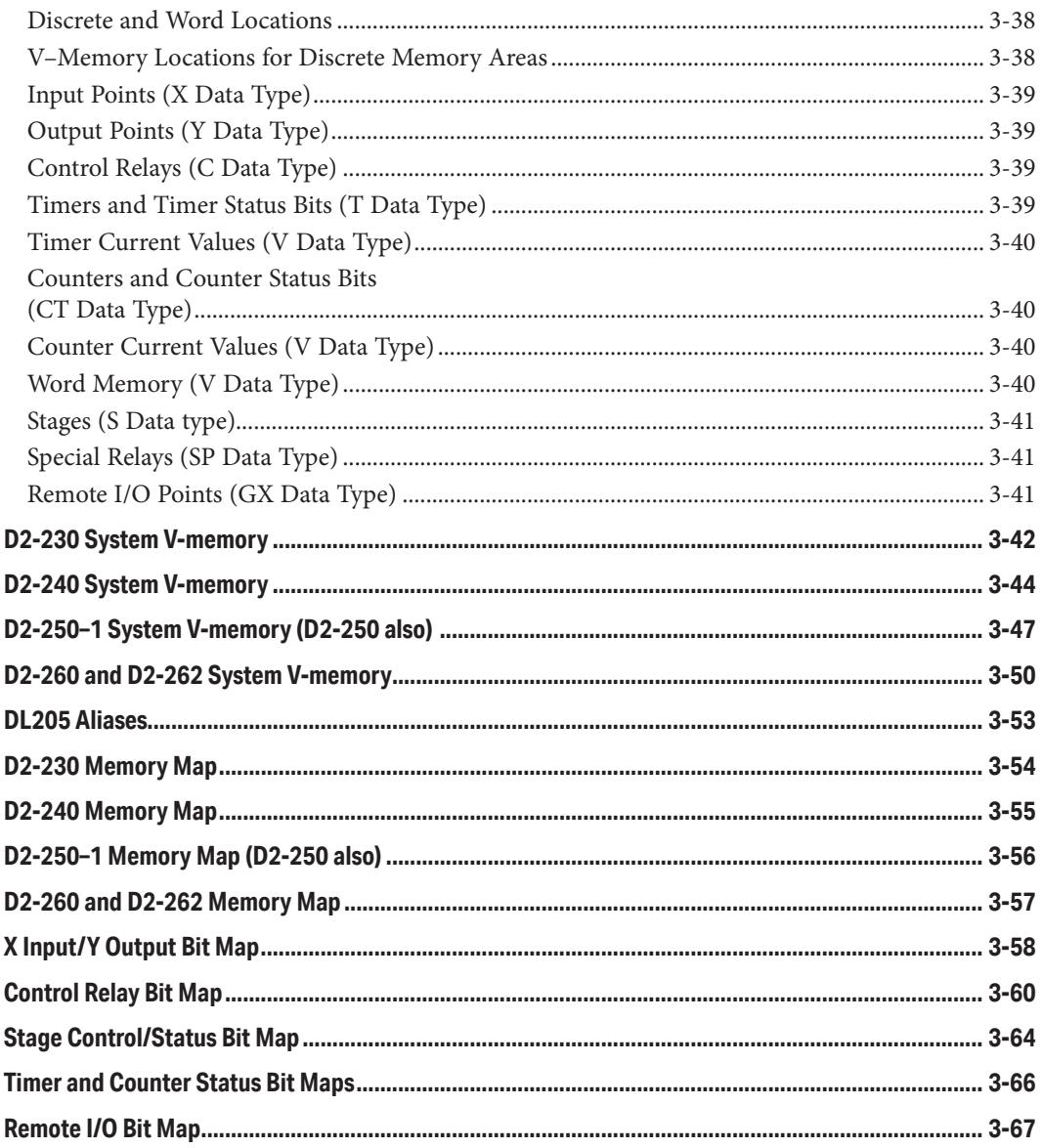

### **Chapter 4 - System Design and Configuration**

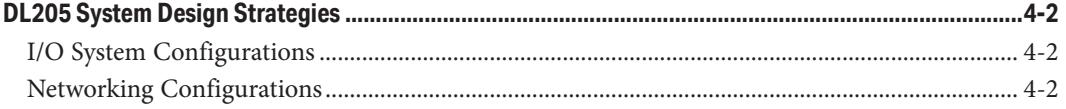

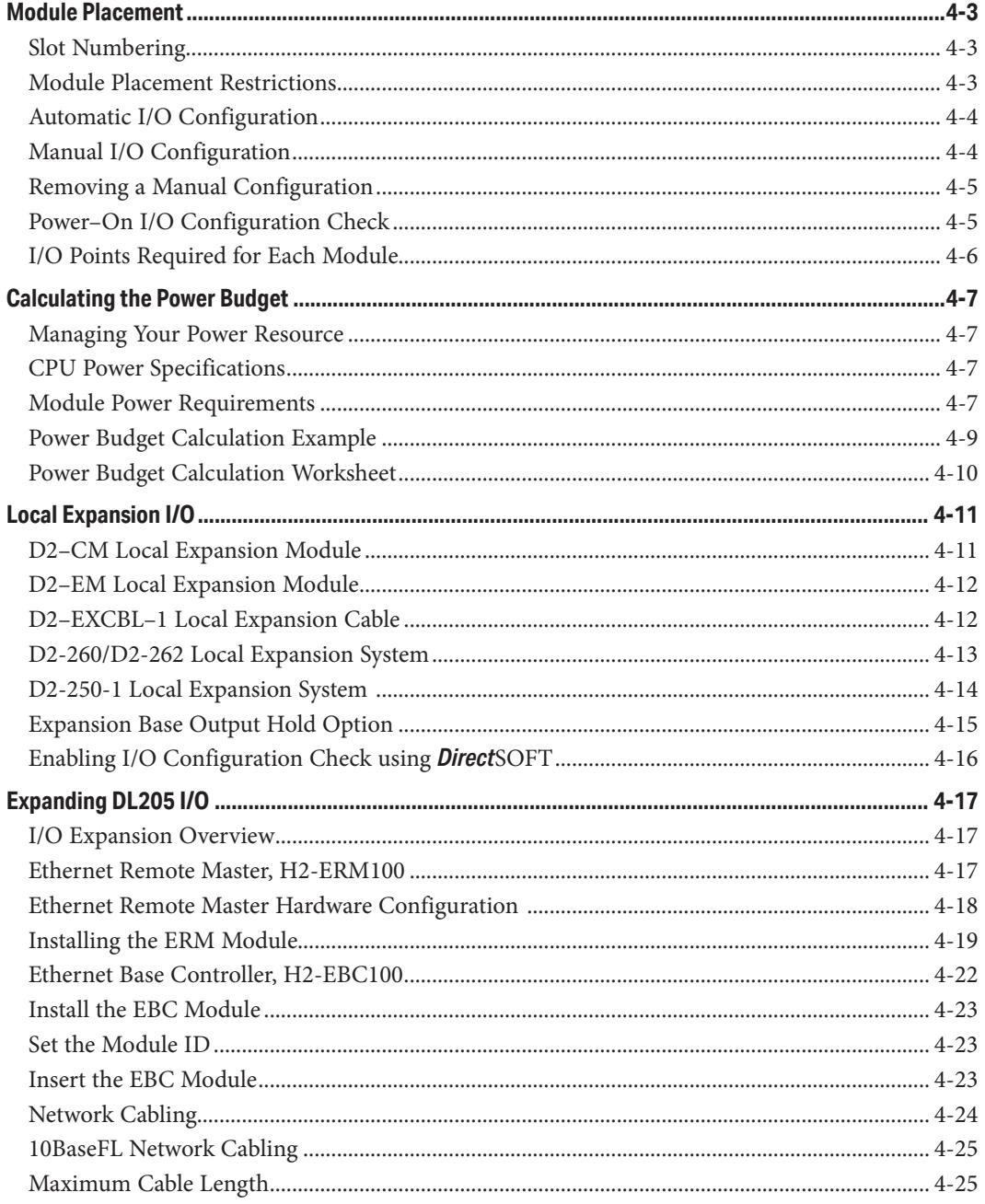

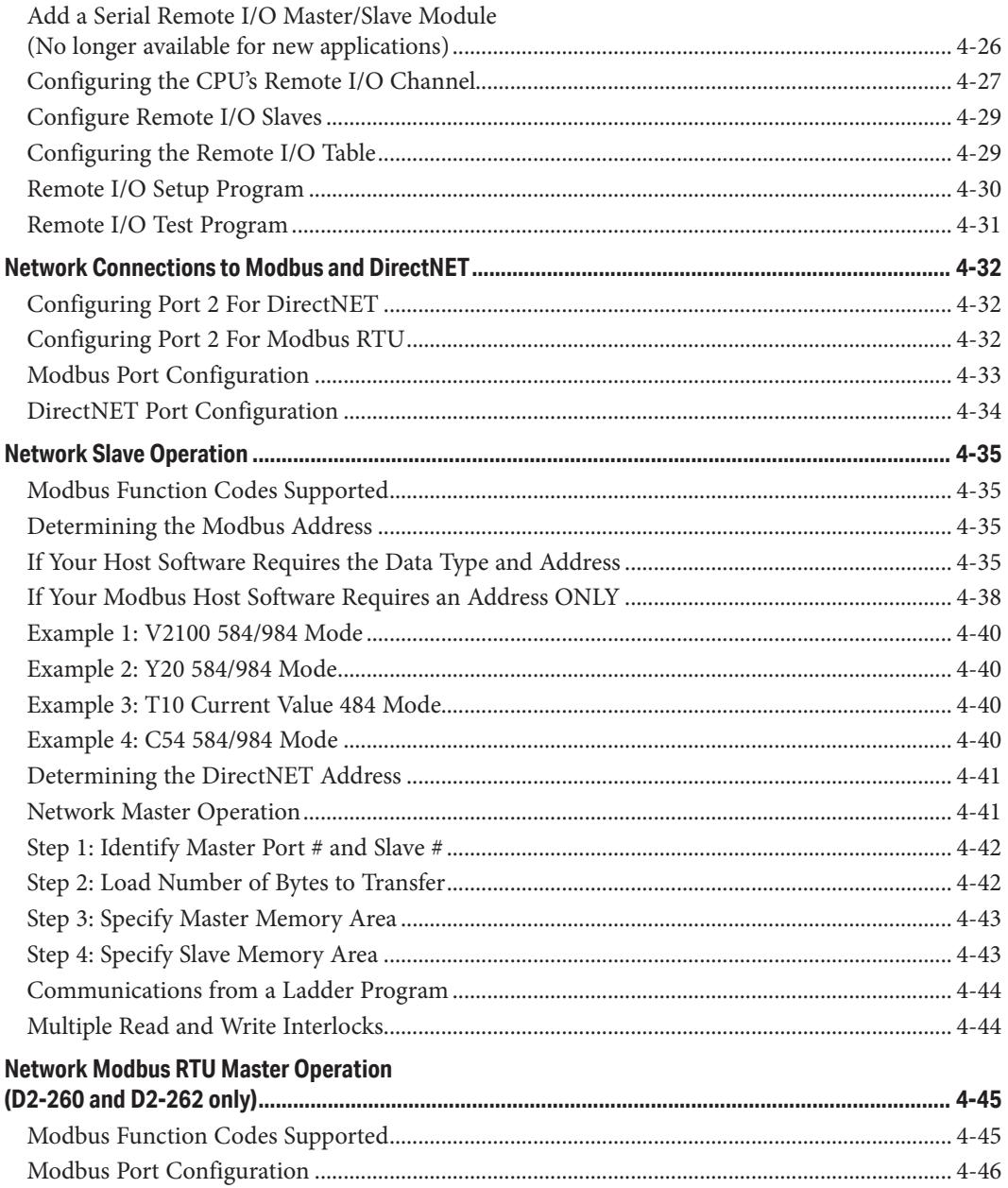

DL205 User Manual, 5th Edition, Rev. C

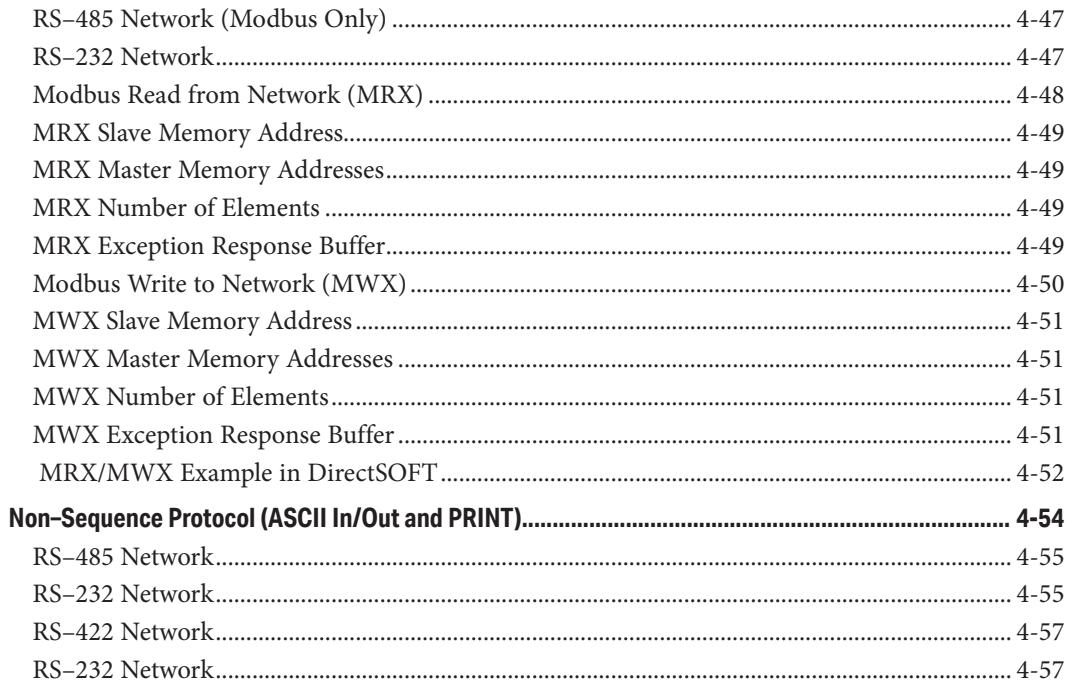

### **Chapter 5 - RLL and Intelligent Box Instructions**

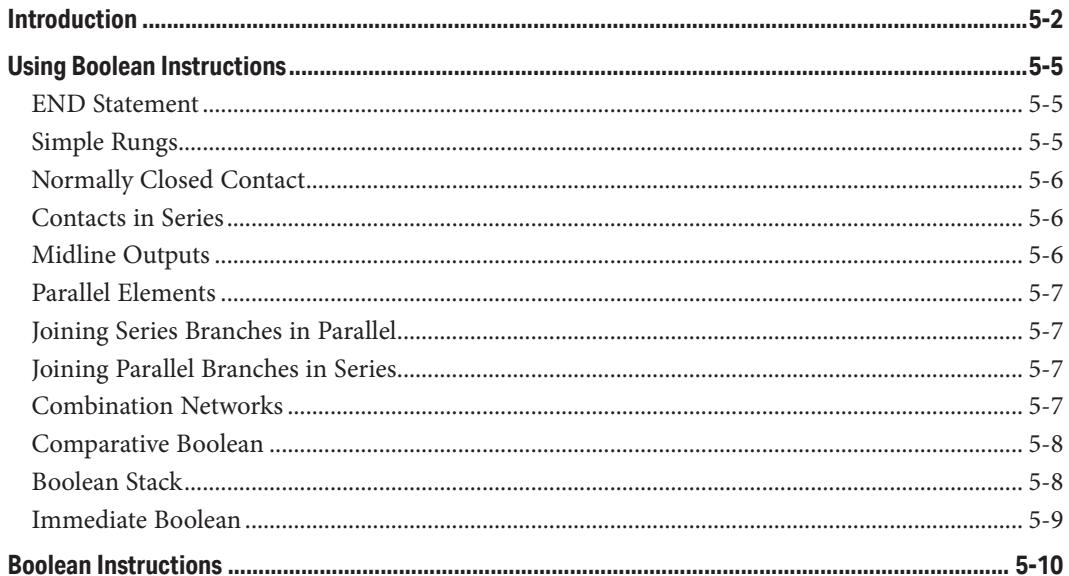

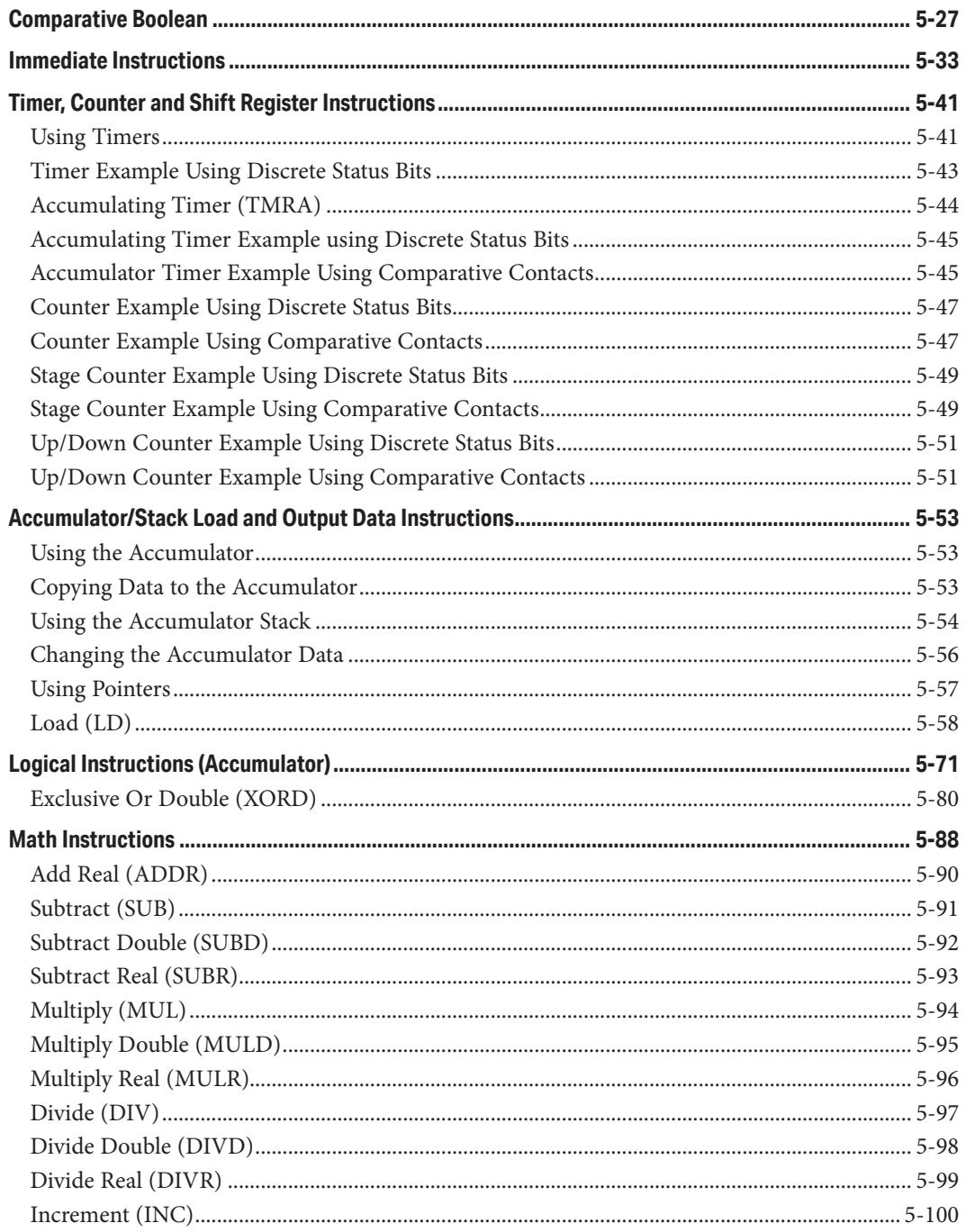

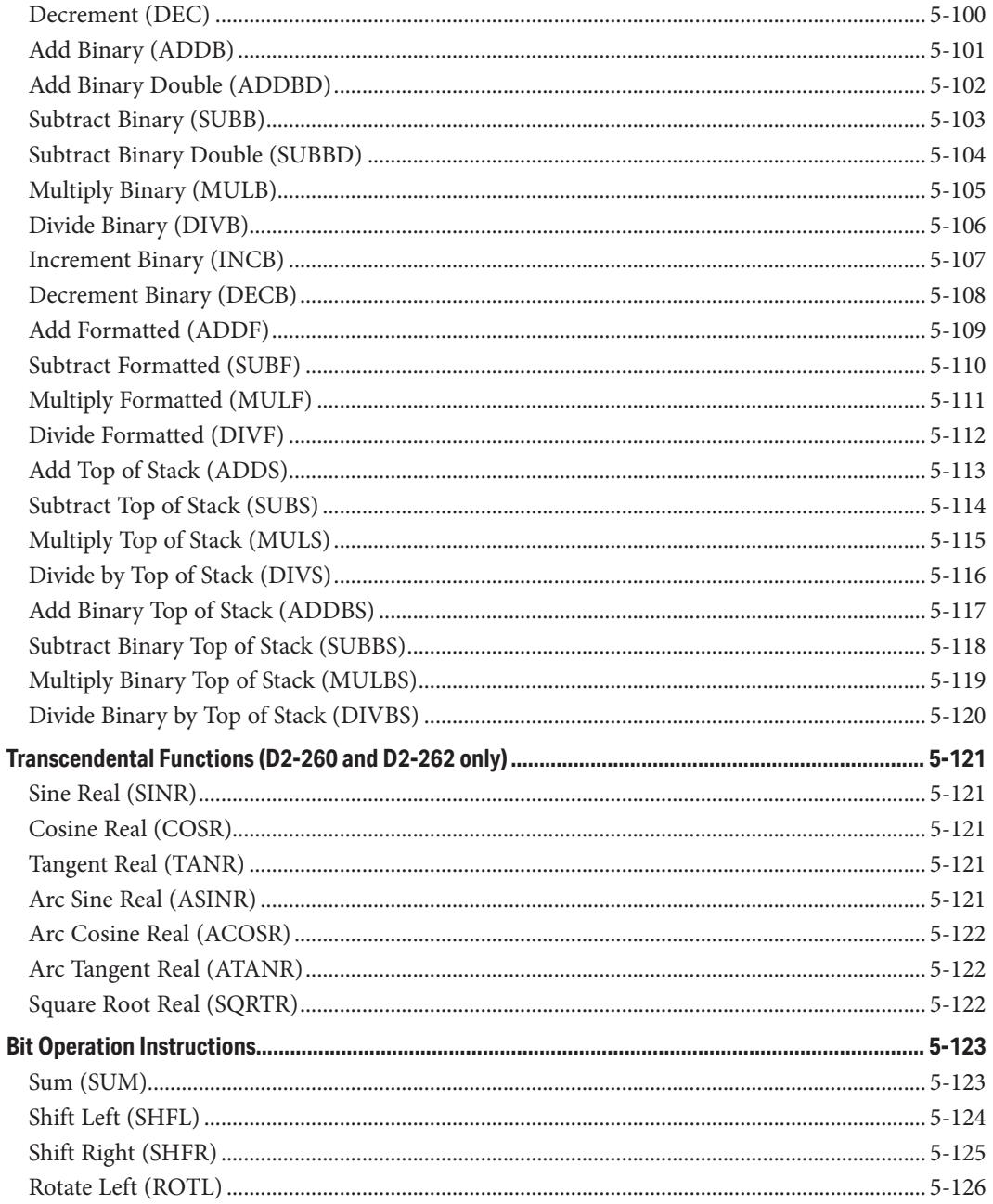

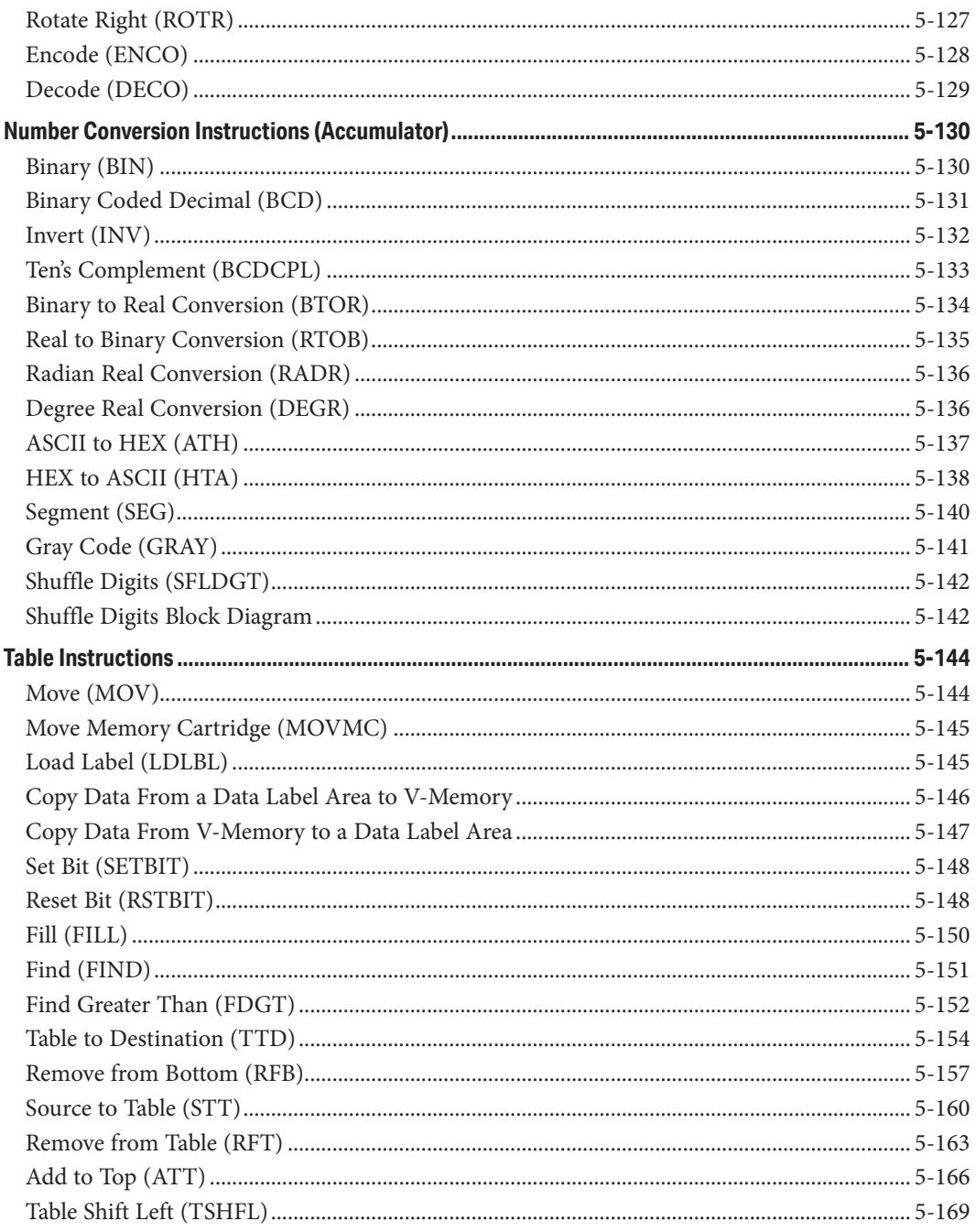

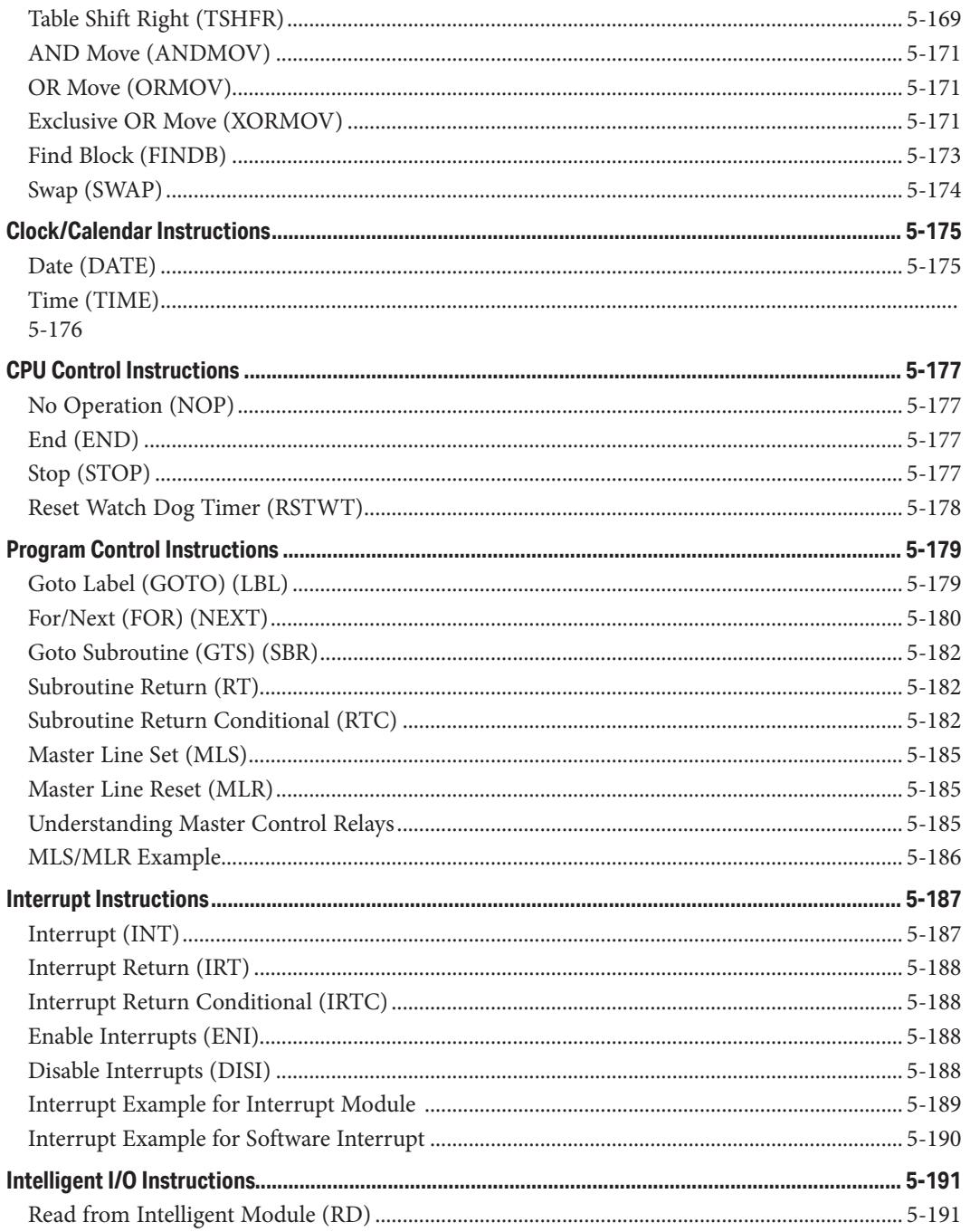

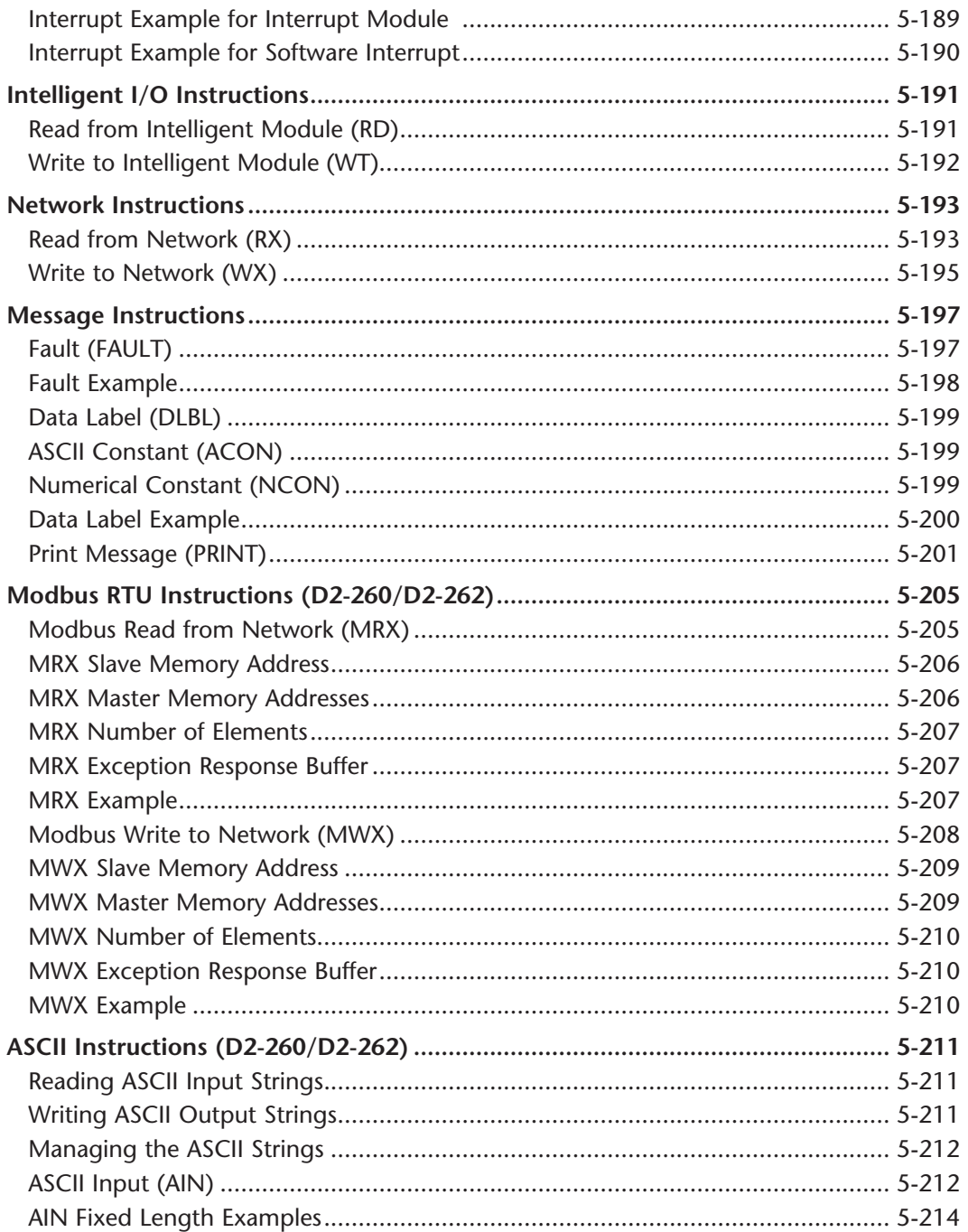

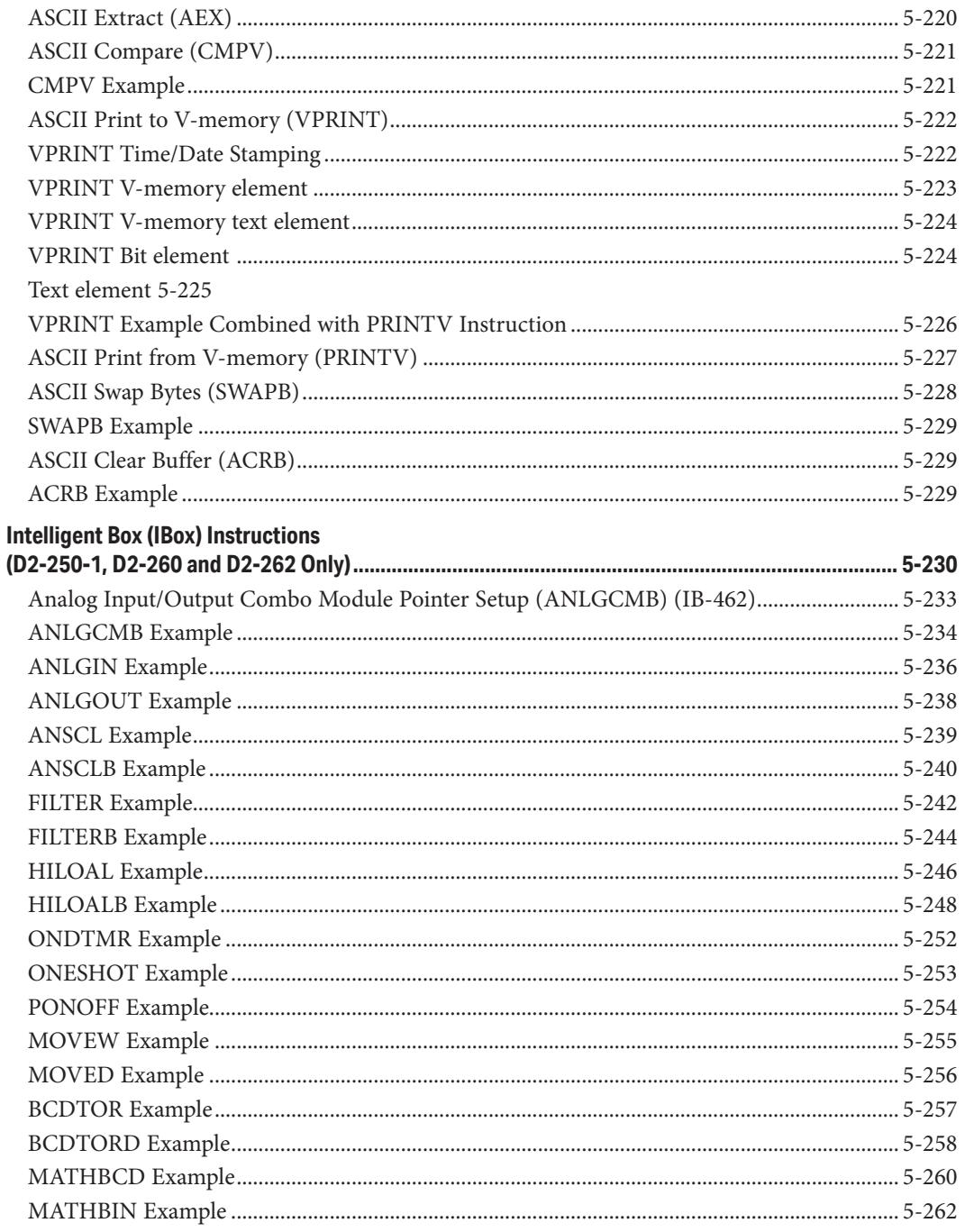

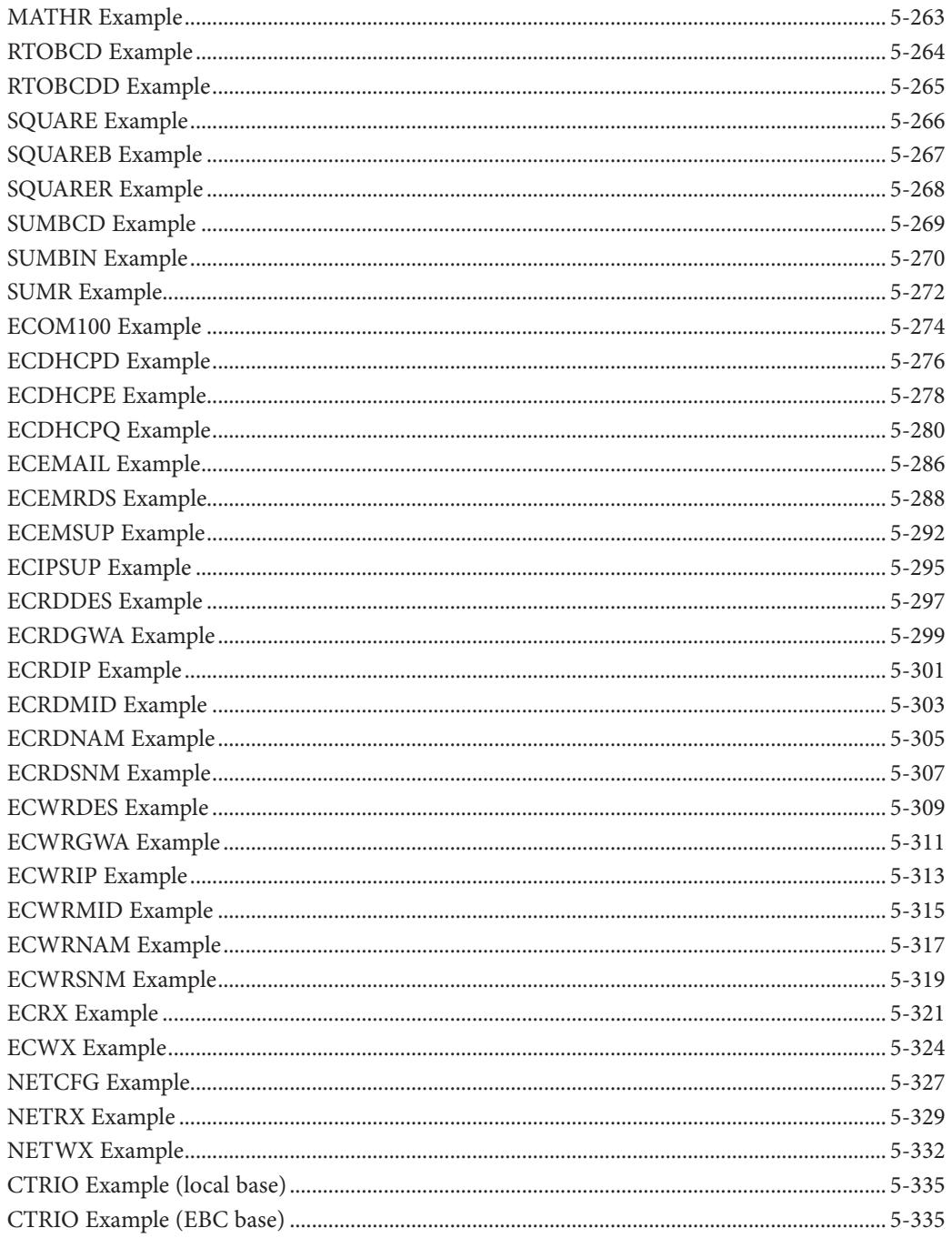

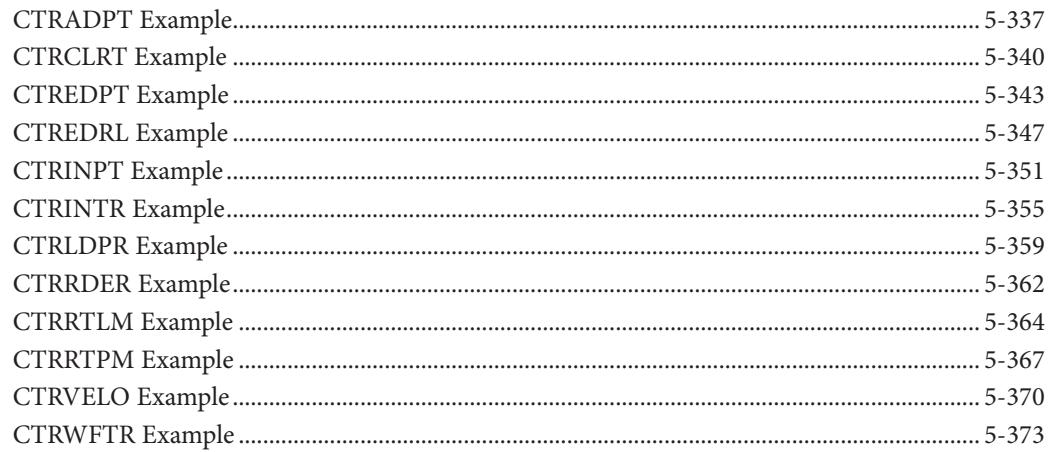

### Chapter 6 - Drum Instruction Programming (D2-250-1, D2-260 and D2-262 Only)

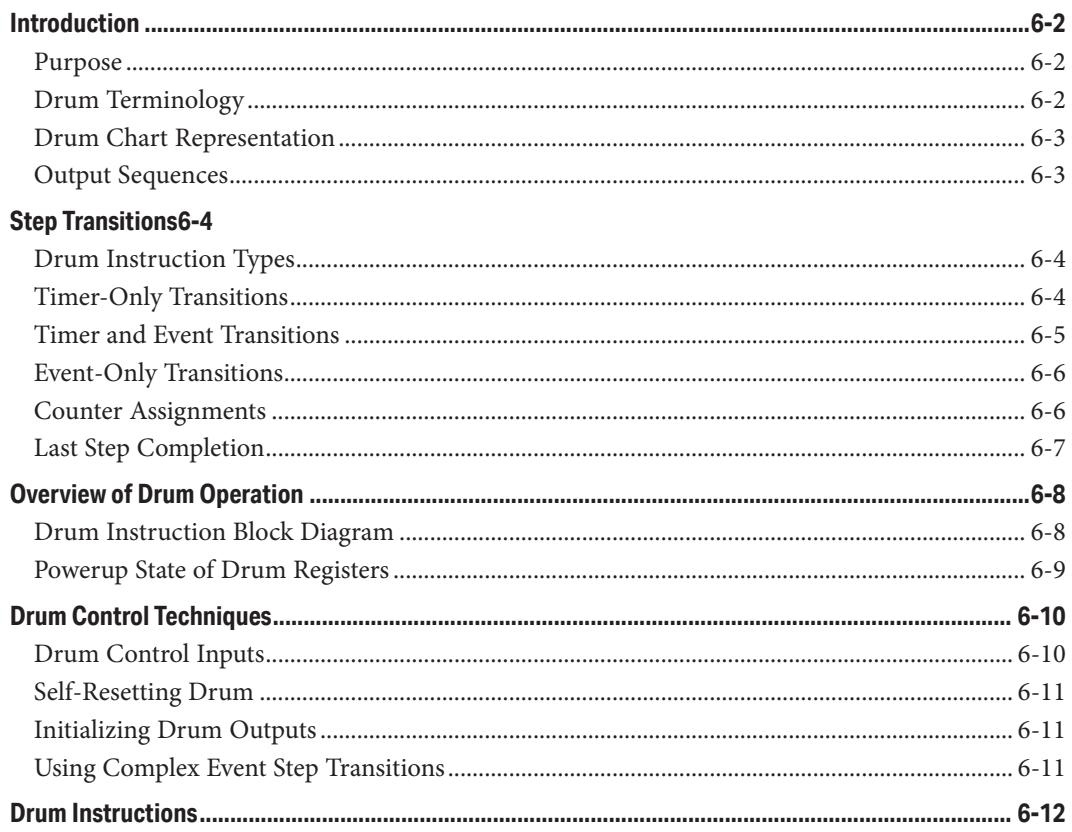

### **Table of Contents**

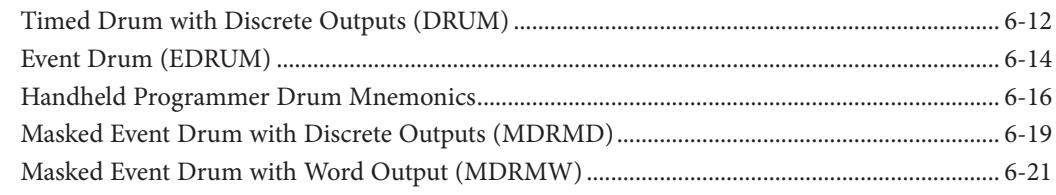

### **Chapter 7 - RLLPlus Stage Programming**

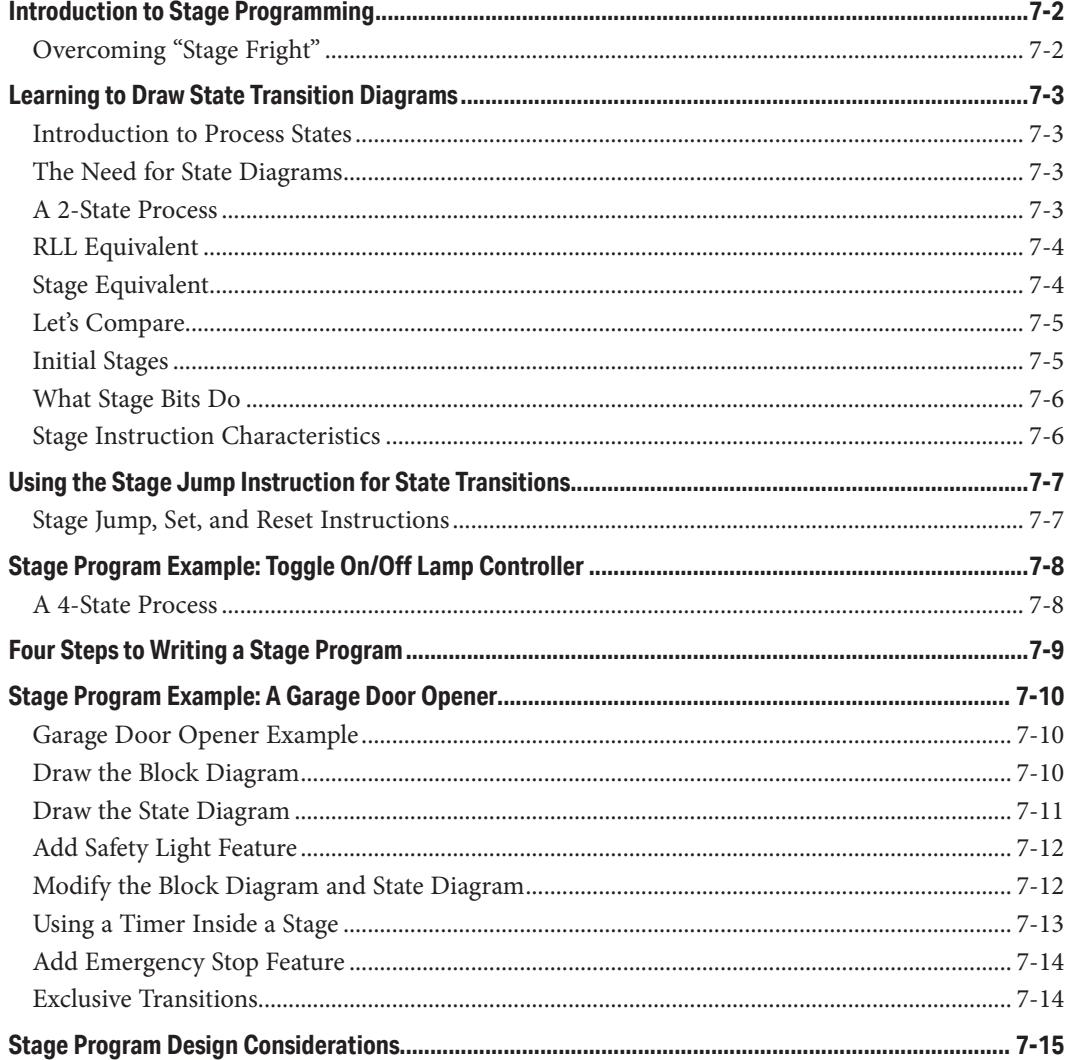

xviii

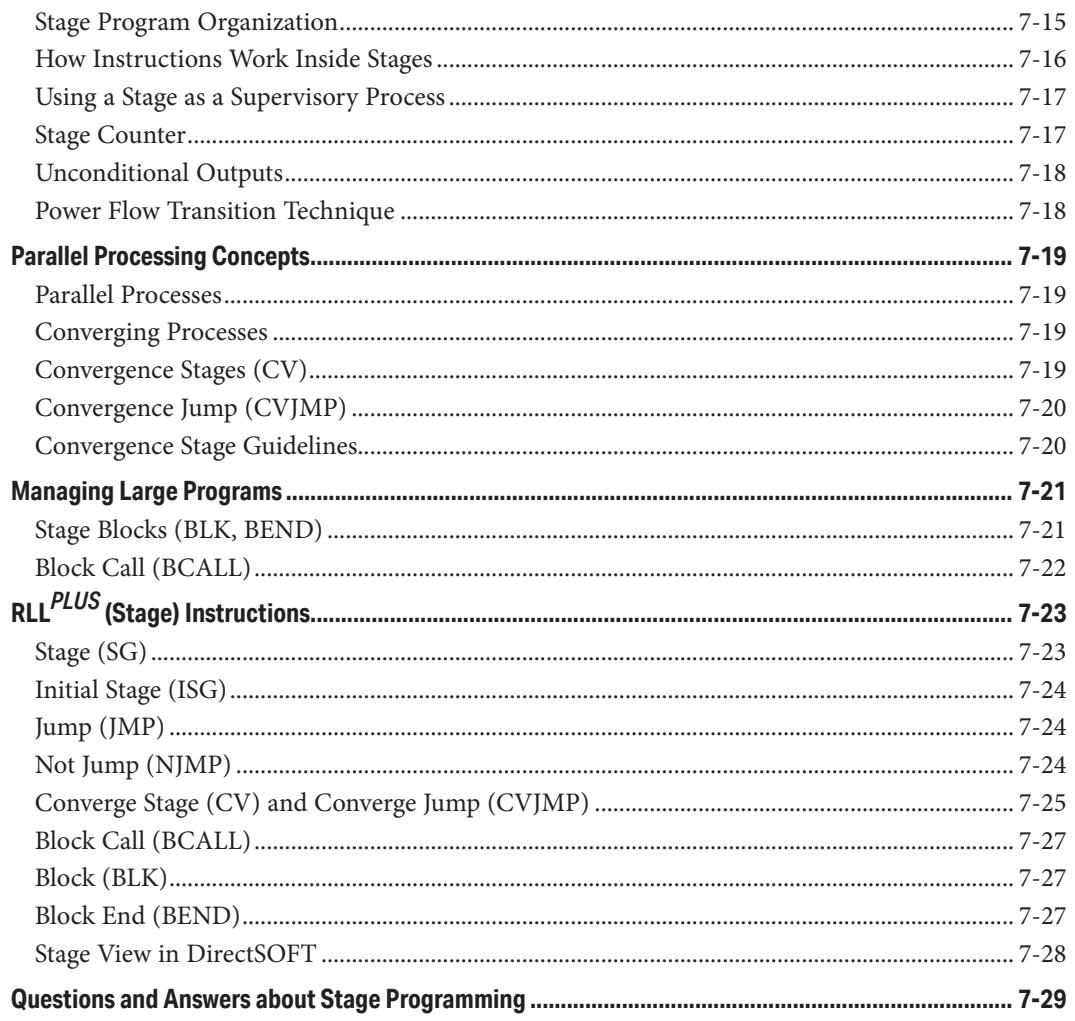

### **Chapter 8 - PID Loop Operation (D2-250-1/D2-260/D2-262)**

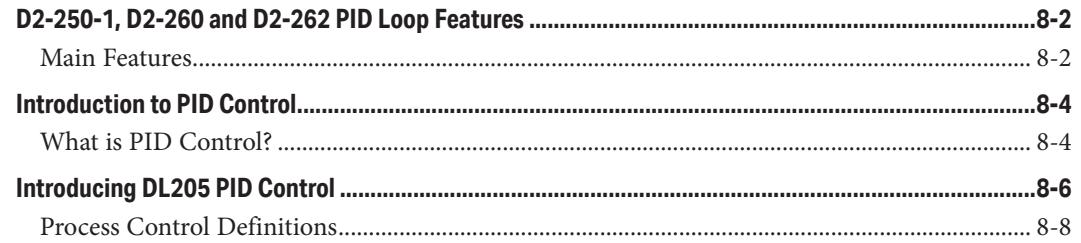

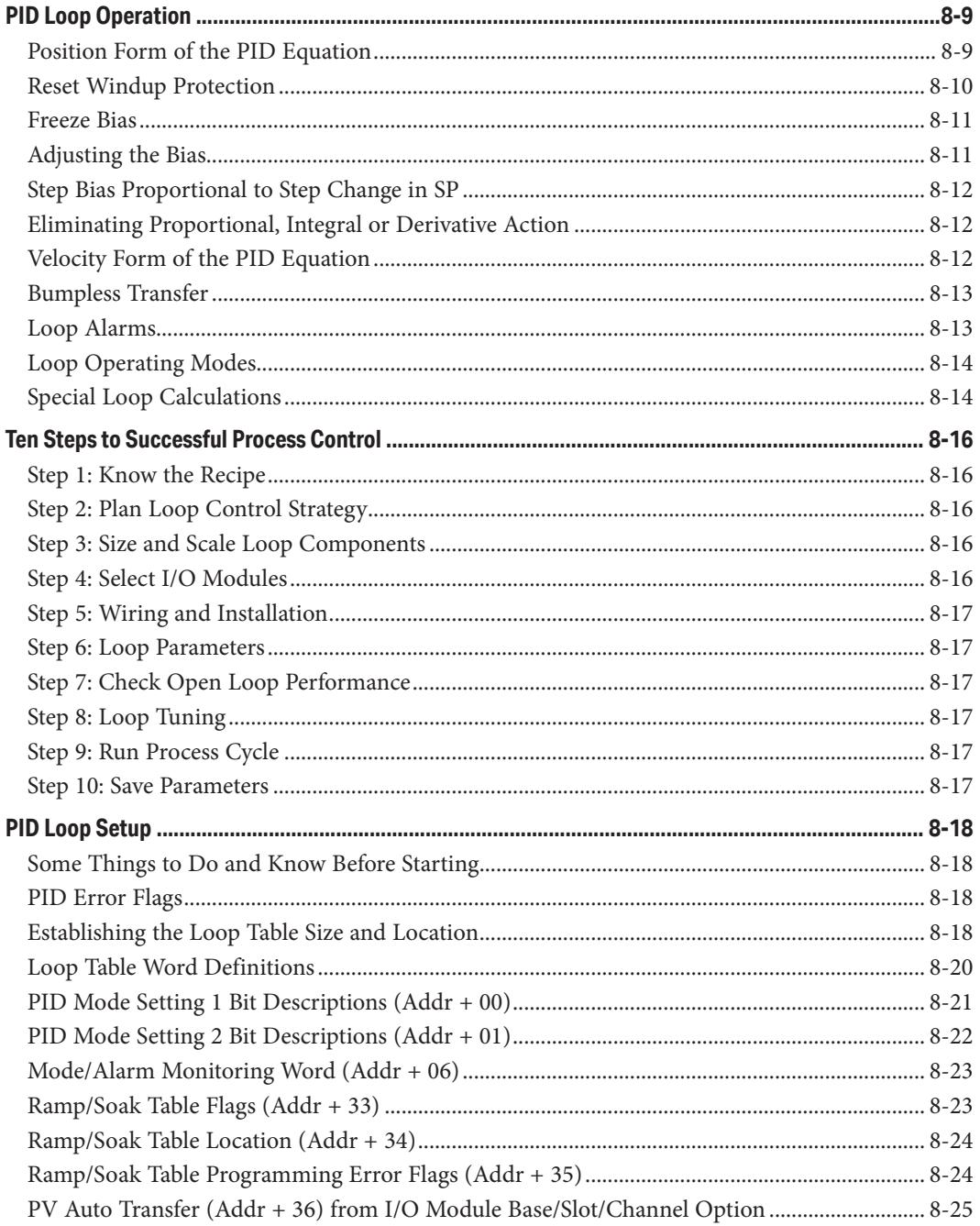

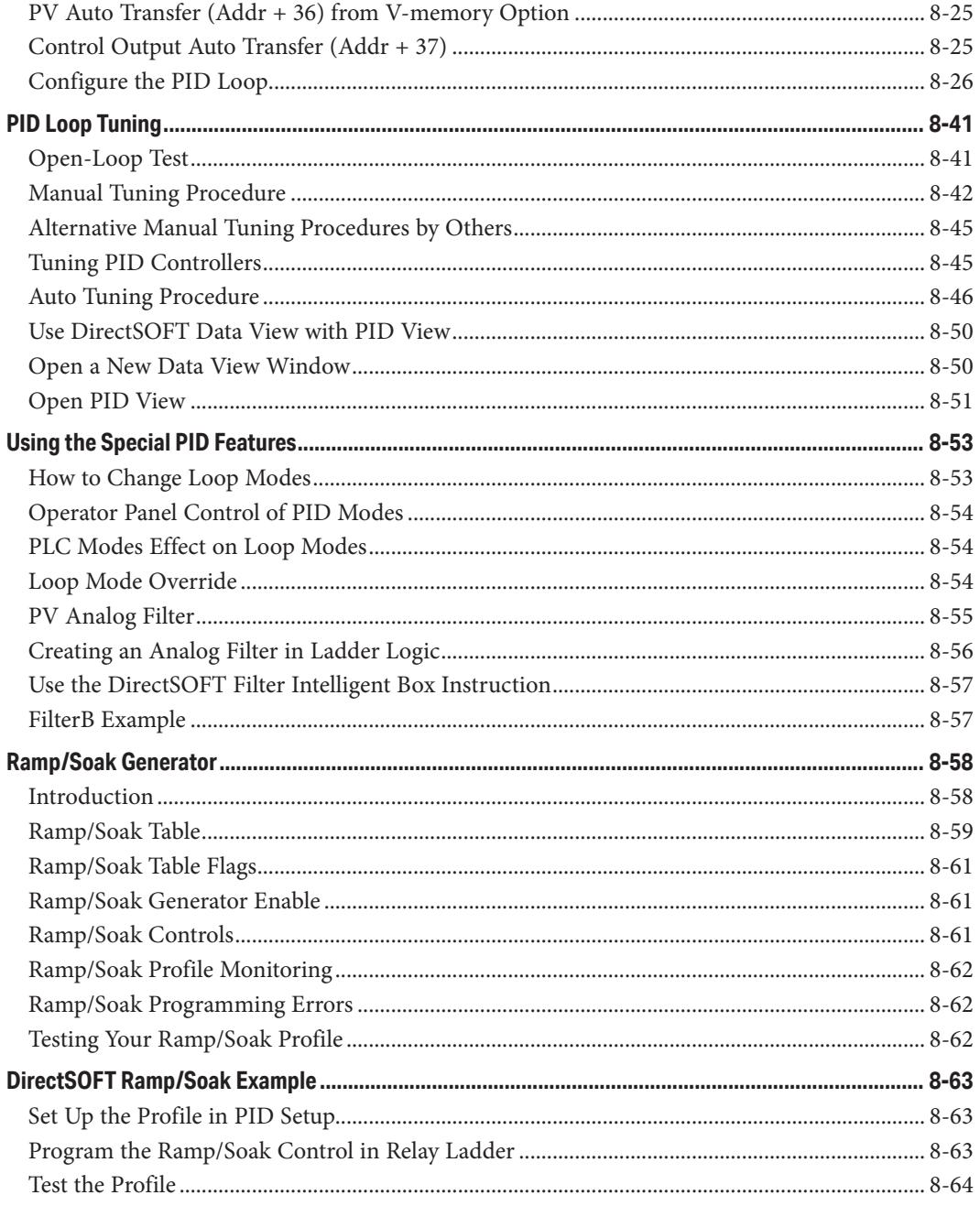

#### **Table of Contents** n.

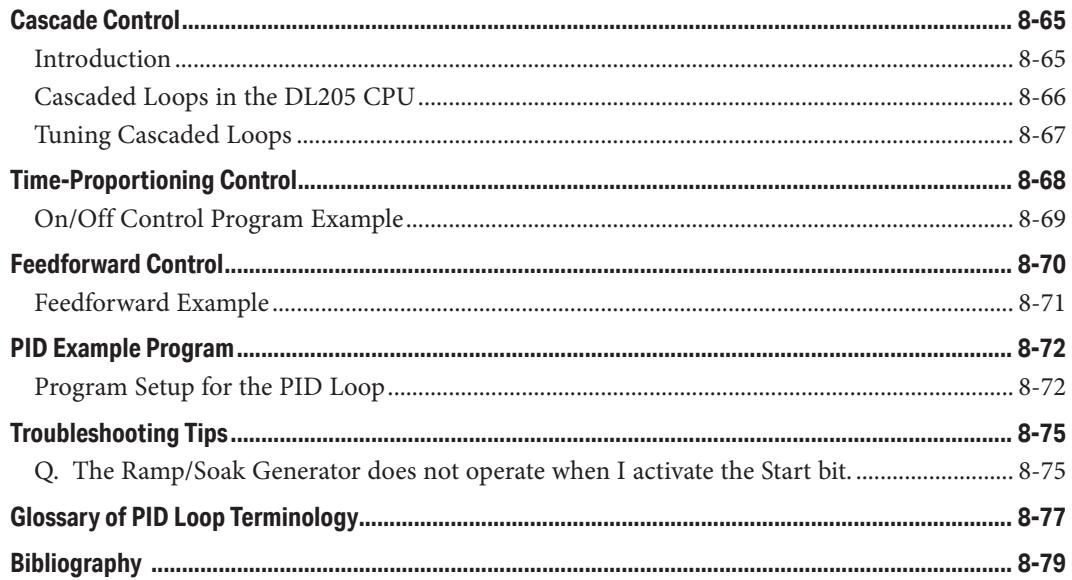

### **Chapter 9 - Maintenance and Trouble Shooting**

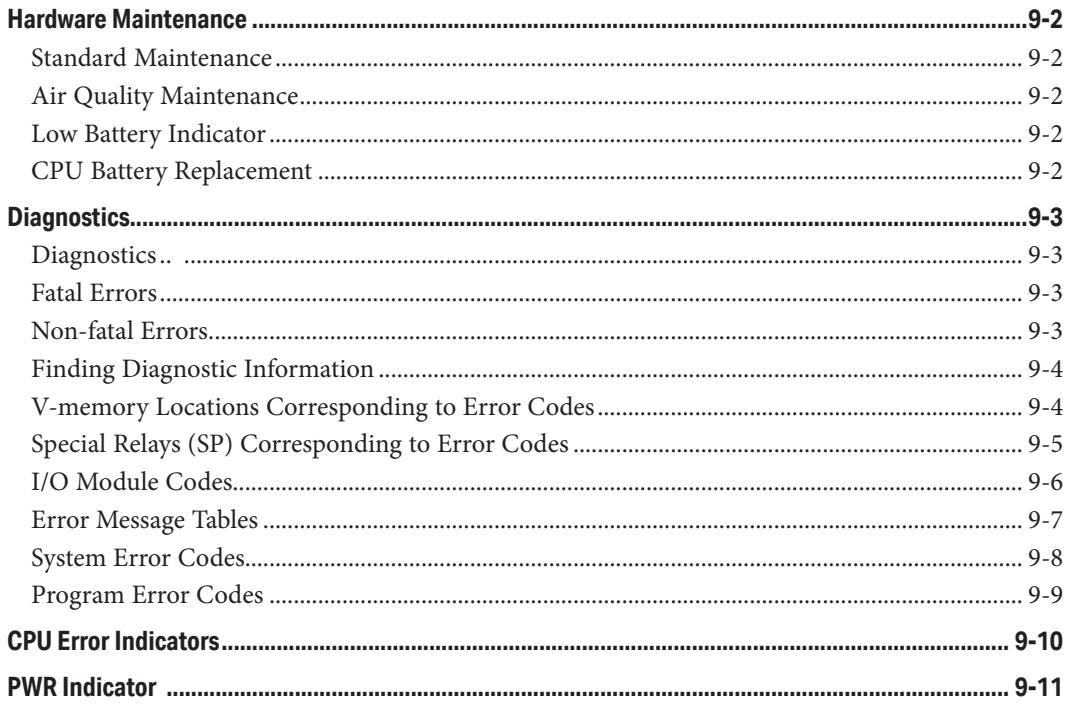

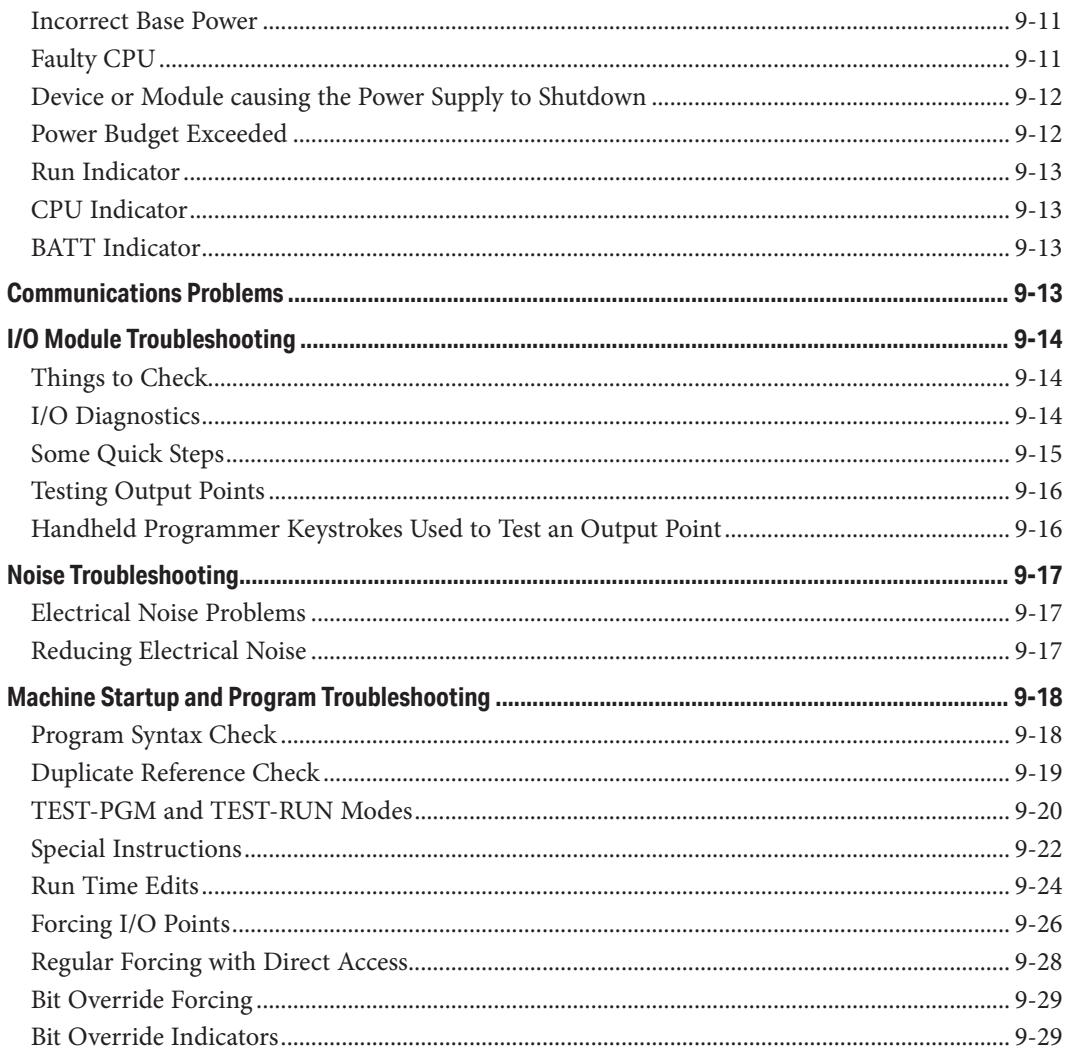

### **Appendix A - Auxiliary Functions**

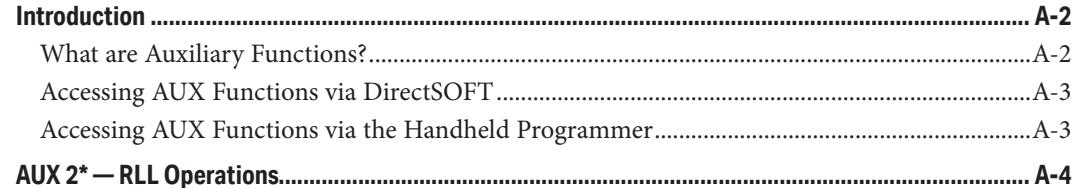

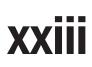

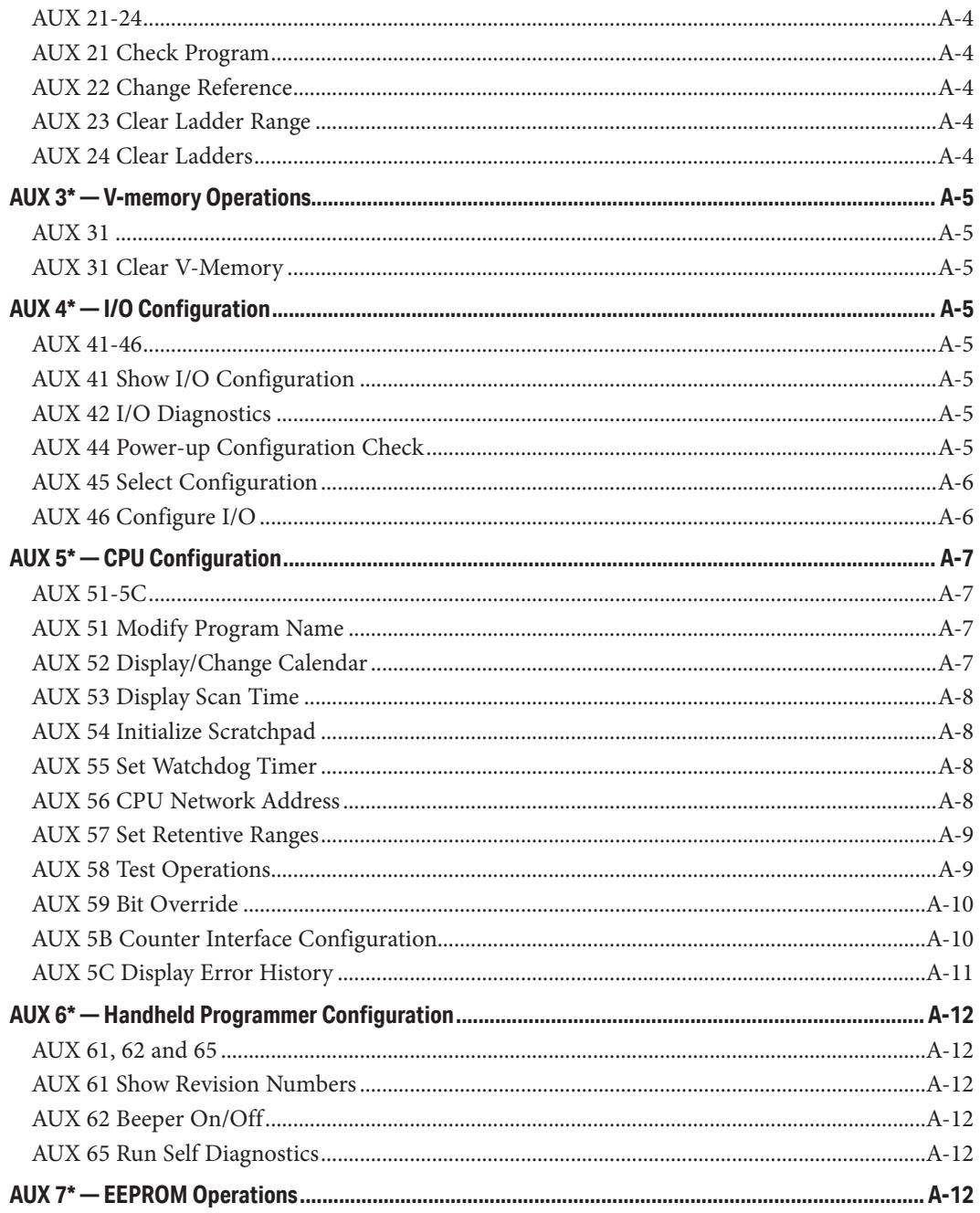

xxiv

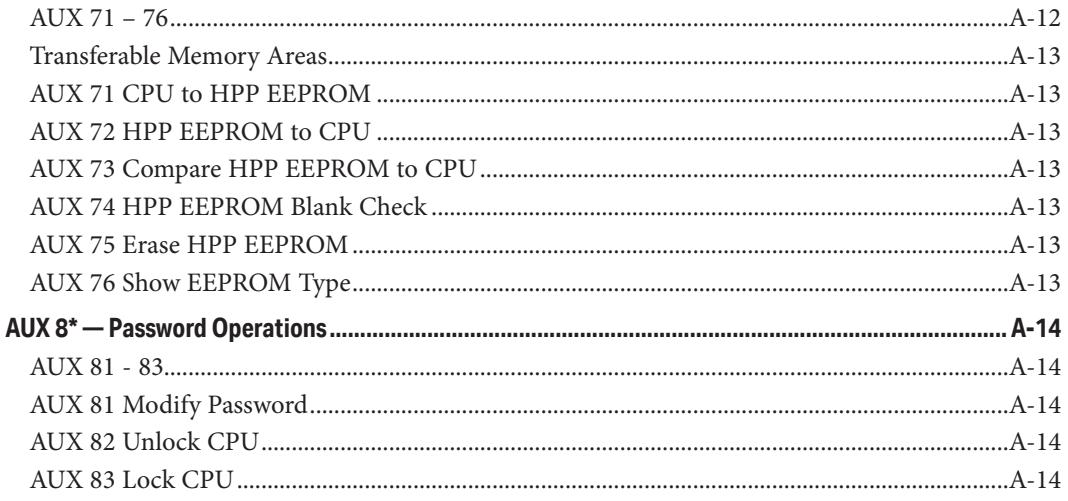

### **Appendix B - DL205 Error Codes**

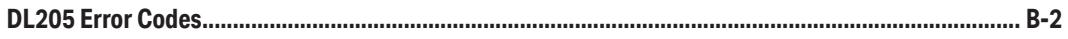

### **Appendix C - Instruction Execution Times**

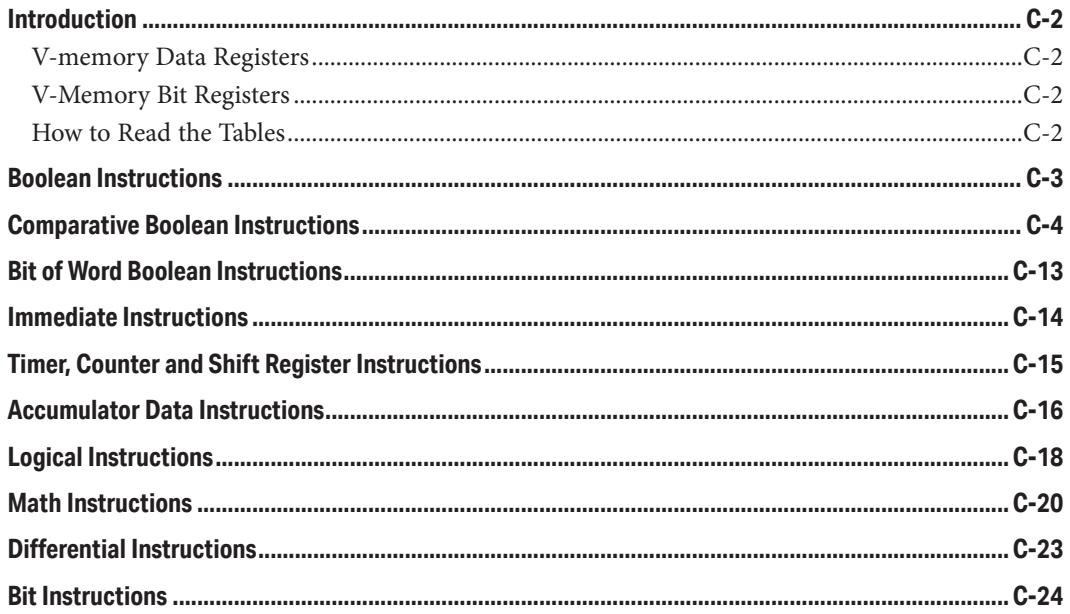

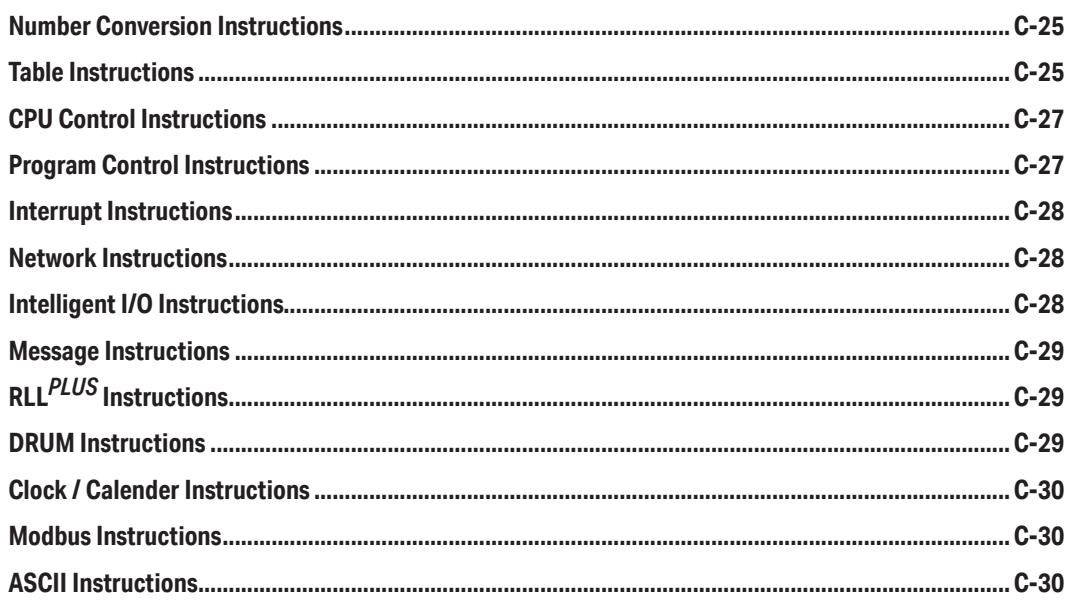

### **Appendix D - Special Relays**

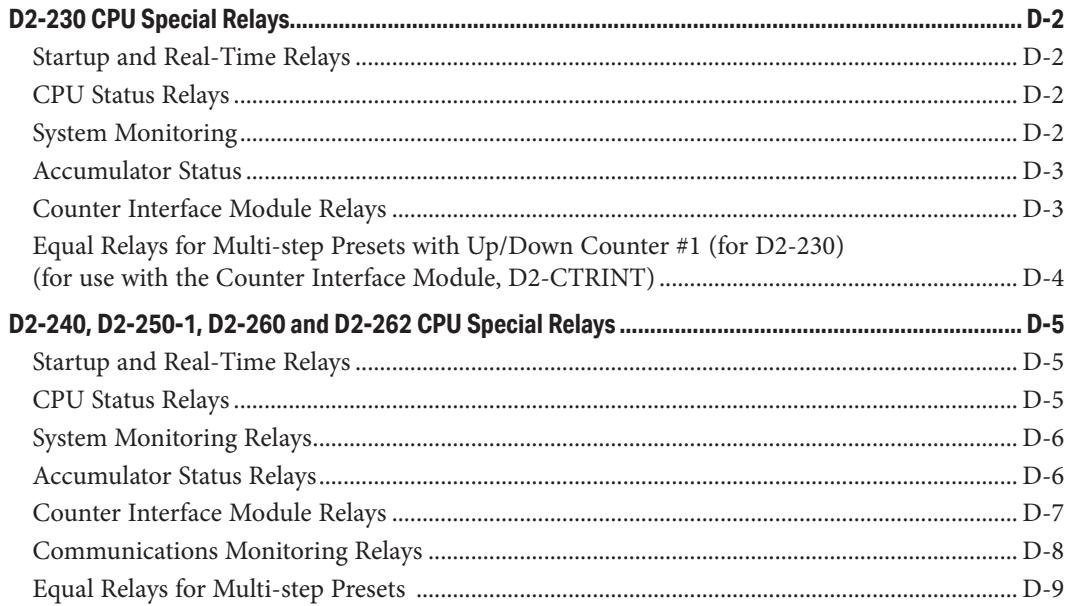

### **Appendix E - PLC Memory**

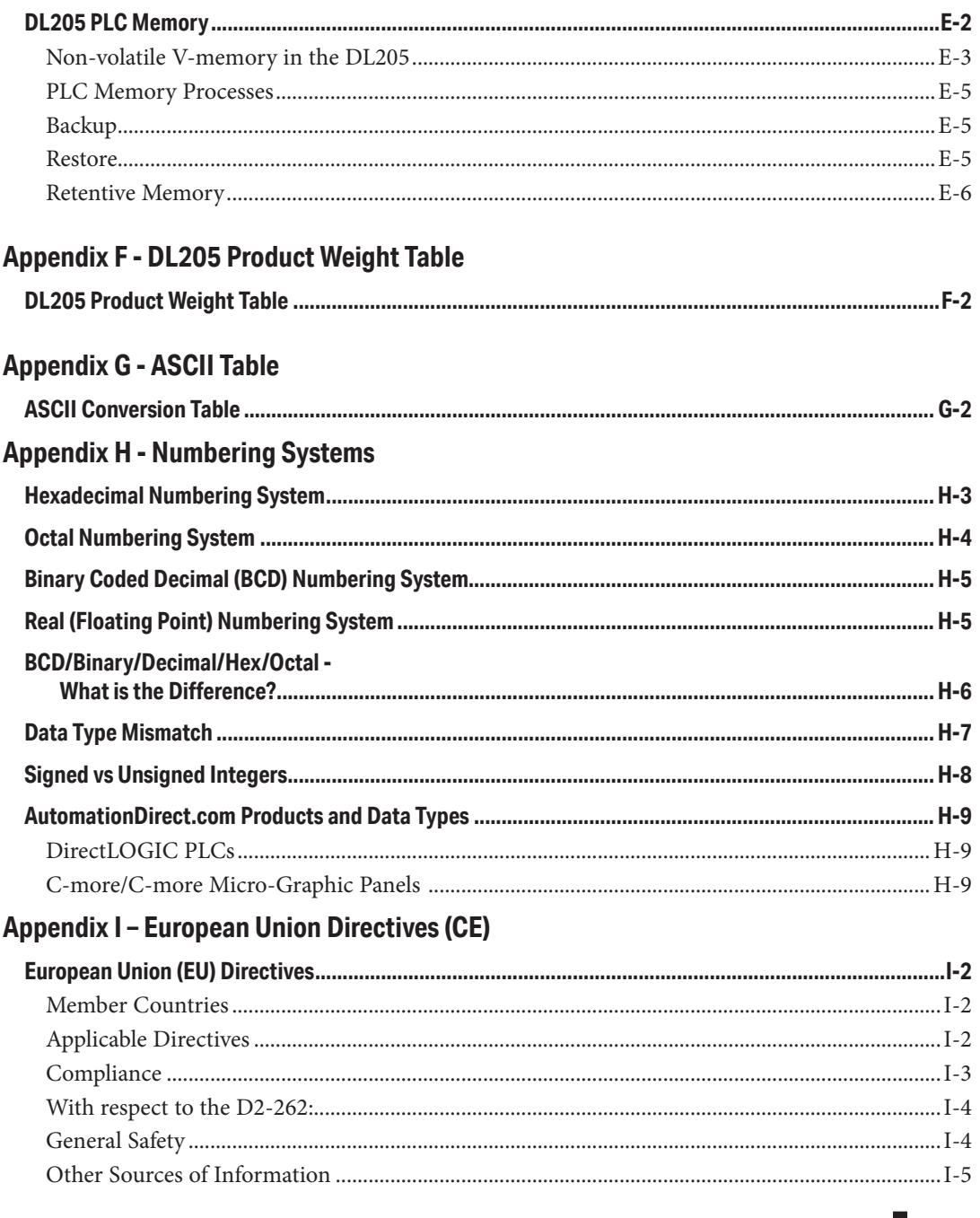

## xxvii

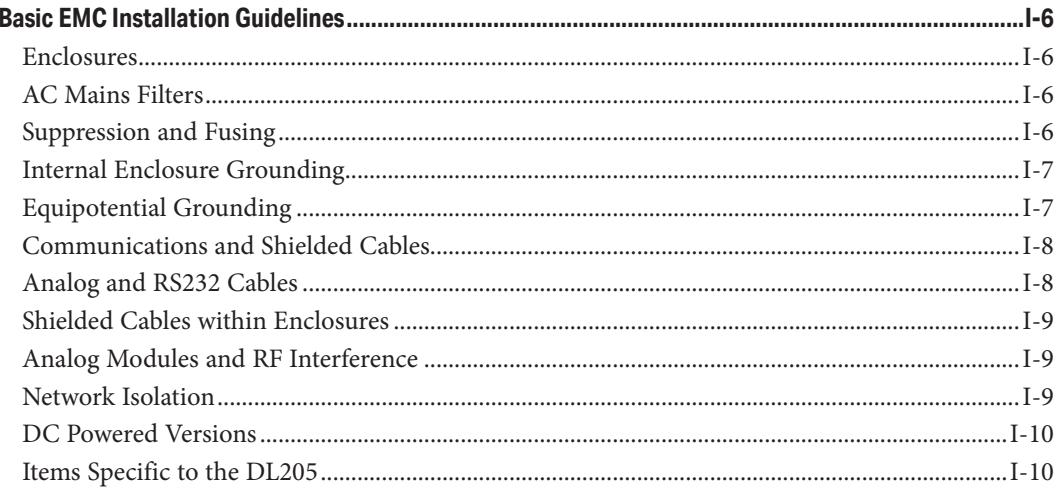

### Appendix J - D2-262 CPU

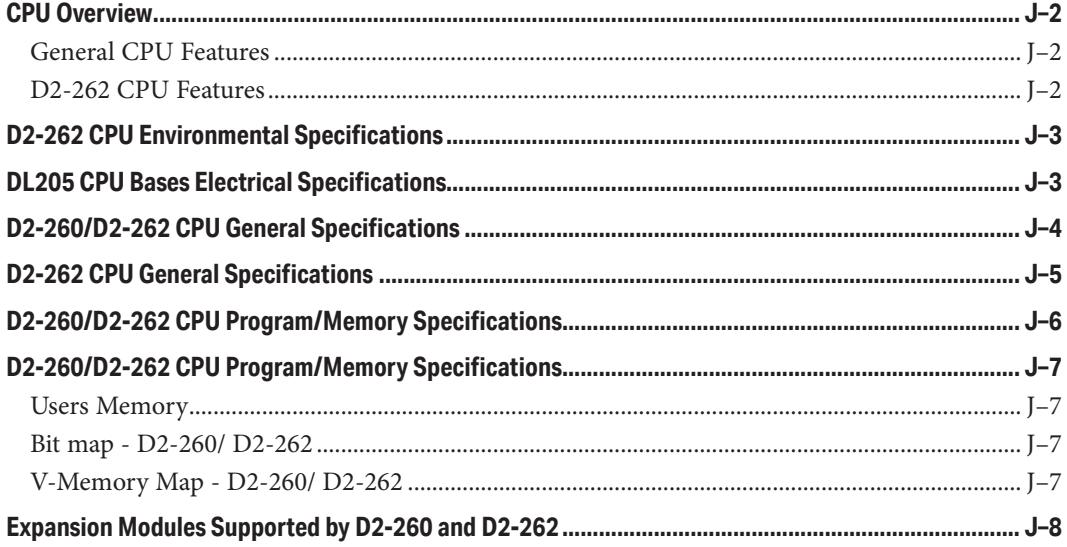

xxviii